## **Menuet**

S.L.Weiss

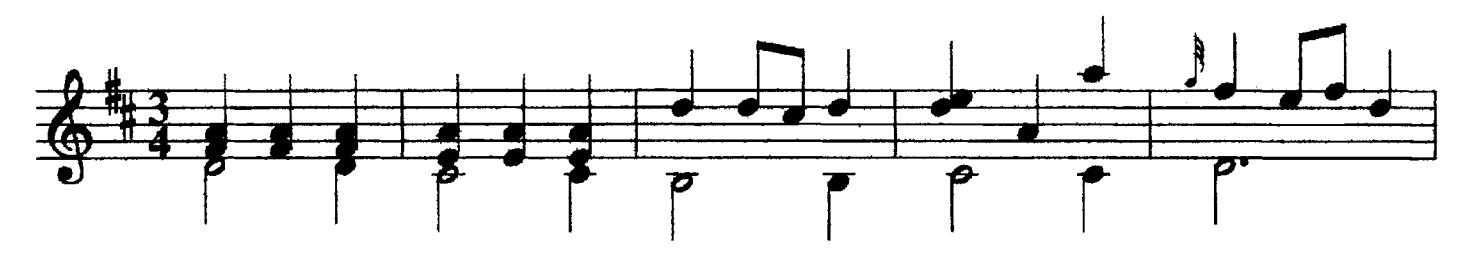

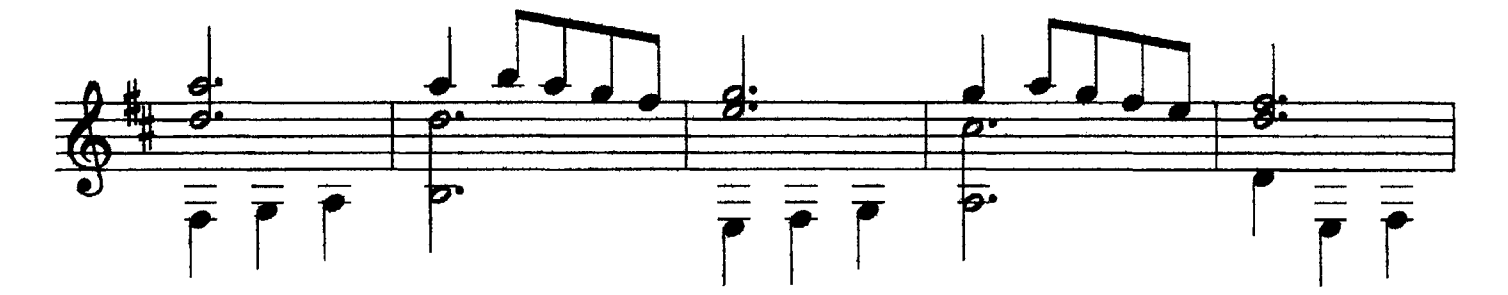

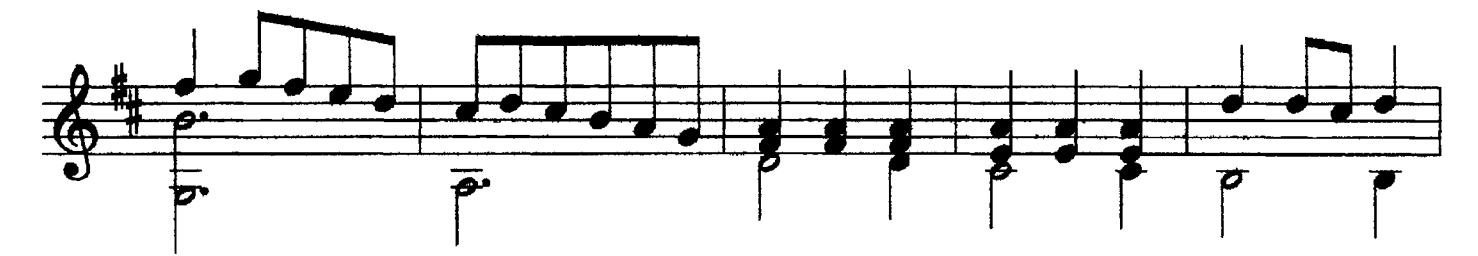

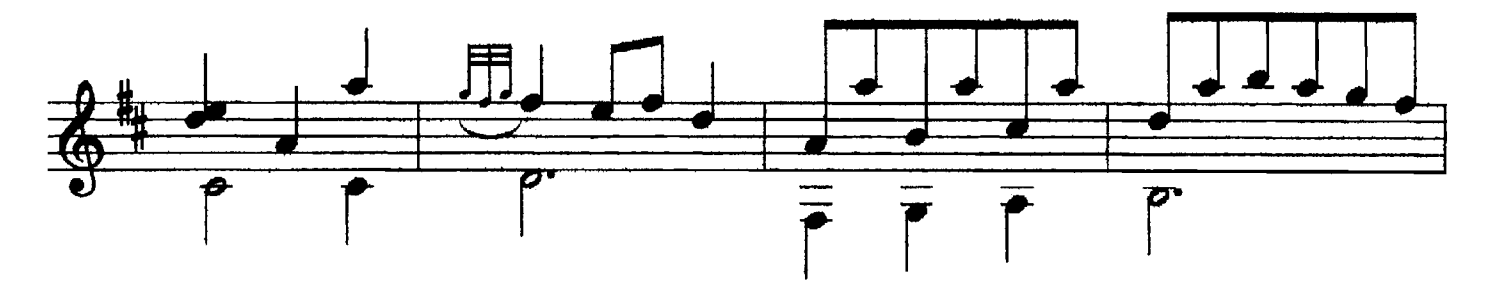

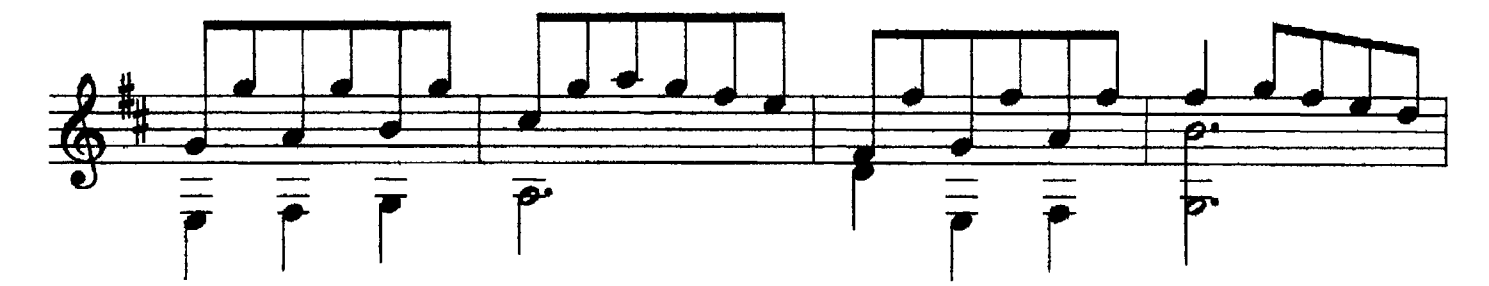

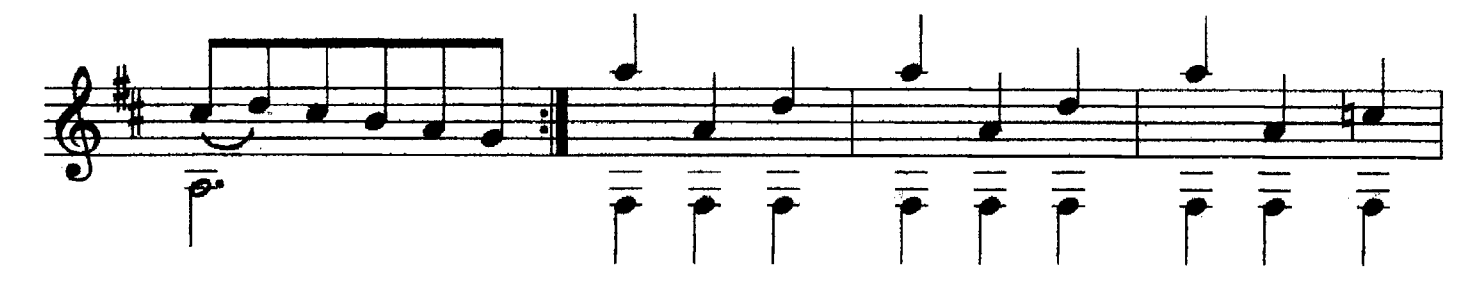

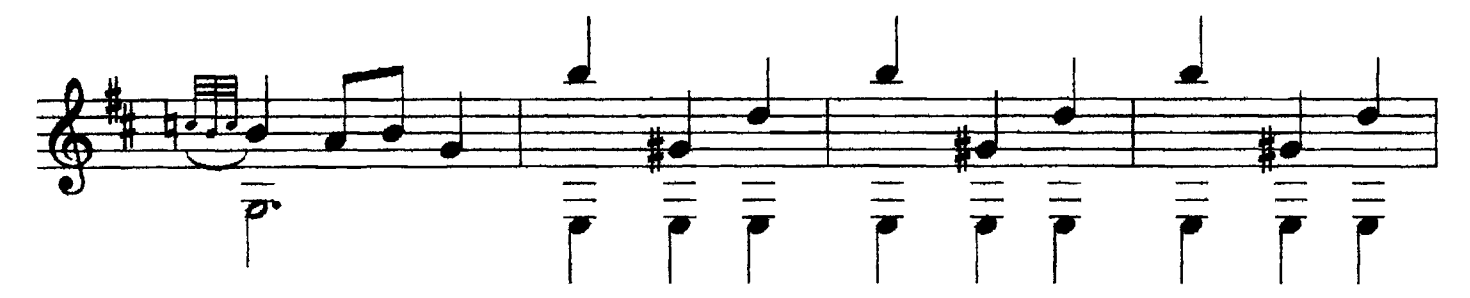

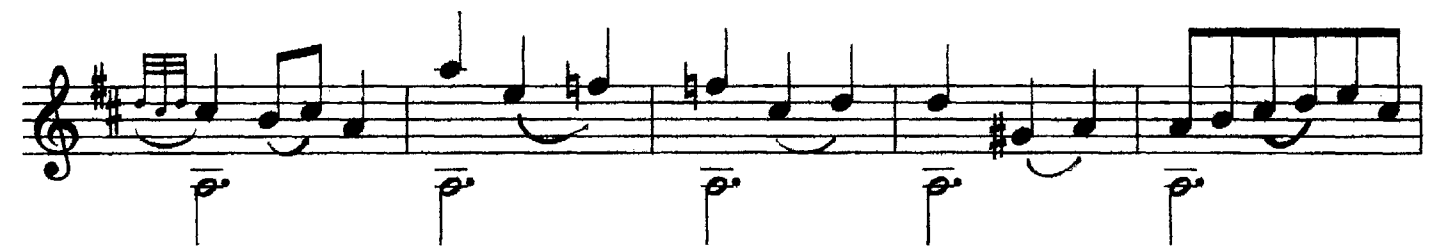

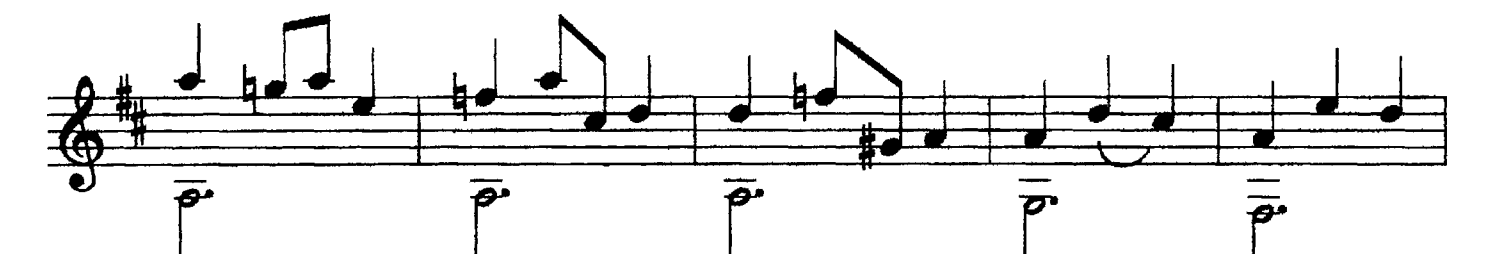

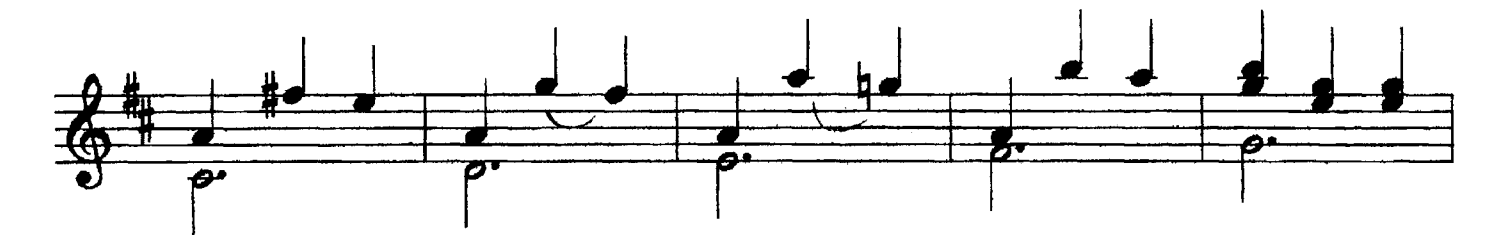

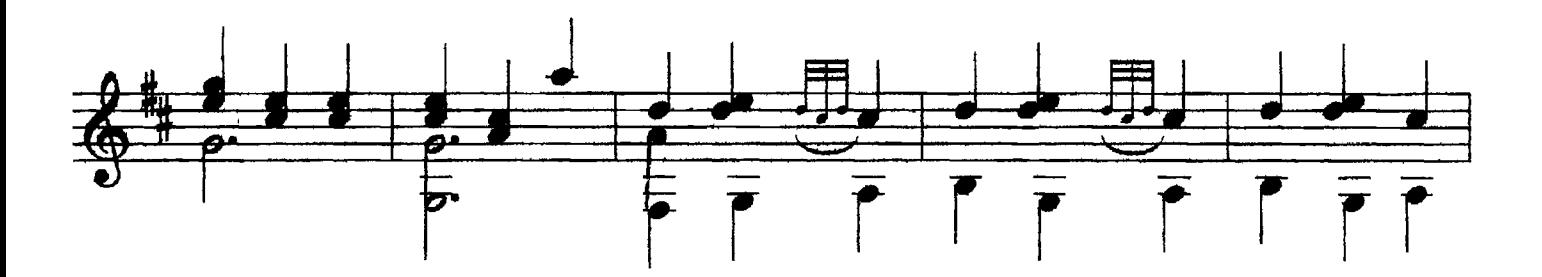

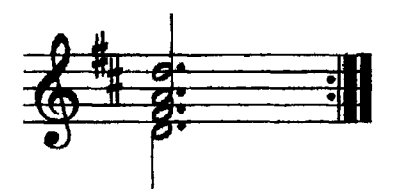